https://www.100test.com/kao\_ti2020/586/2021\_2022\_Linux\_E5\_BF  $\_85$ \_E5\_AD\_c103\_586627.htm inux  $\_60$  Linux

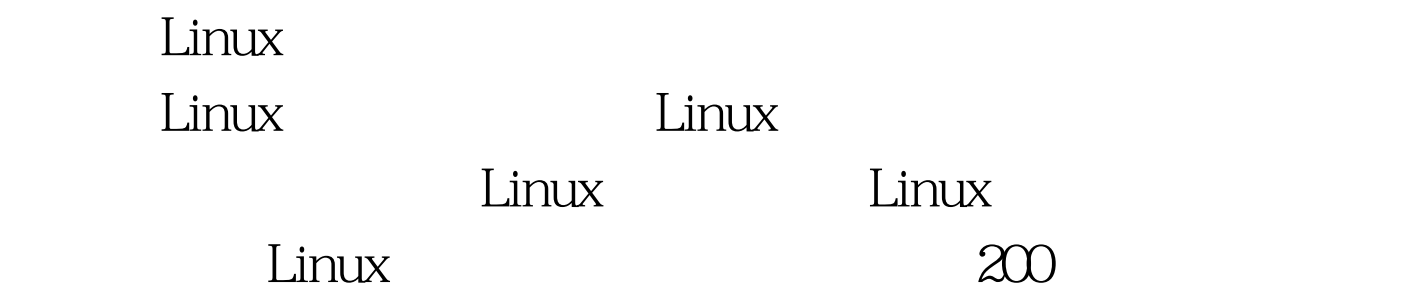

 $\log$ ina  $\log$ ina  $\log$ 

、shutdown、halt、reboot、install、mount、umount、chsh 、exit、last;◆ 文件处理命令:file、mkdir、grep、dd、find mv ls diff cat ln; at df top free quota at lp adduser groupadd kill crontab ifconfig ip ping netstat telnet ftp route rlogin rcp finger mail nslookup :passwd、su、umask、chgrp、chmod、chown、chattr、sudo ps who; tar unzip gunzip unarj mtools man unendcode uudecode Mandrake Linux  $9.1$ (Kenrel  $2.4.21$ ) Linux immortality ctrl f  $Linux \qquad \Theta$  (1)login1. login  $2 \log(n \text{[name]} [p] [h] 3 p$ :

login h:

 $\lim_{\alpha\to 0}$ 

Linux login: Manddrake Linux release 9.1(Bamboo) for i586renrel 2421 0.13mdk on i686/tty1localhost login:rootpassword: ,  $\lim_{x\to\infty}$ 

虚拟控制台,我们在第三行输入登录名,按"Enter"键

Password

[root@localhost root] #last login:Tue,Nov 18 10:00:55 on vc/1

4. contract Linux

 $\text{Linux} \hspace{2.2cm} \text{Unix}$ 

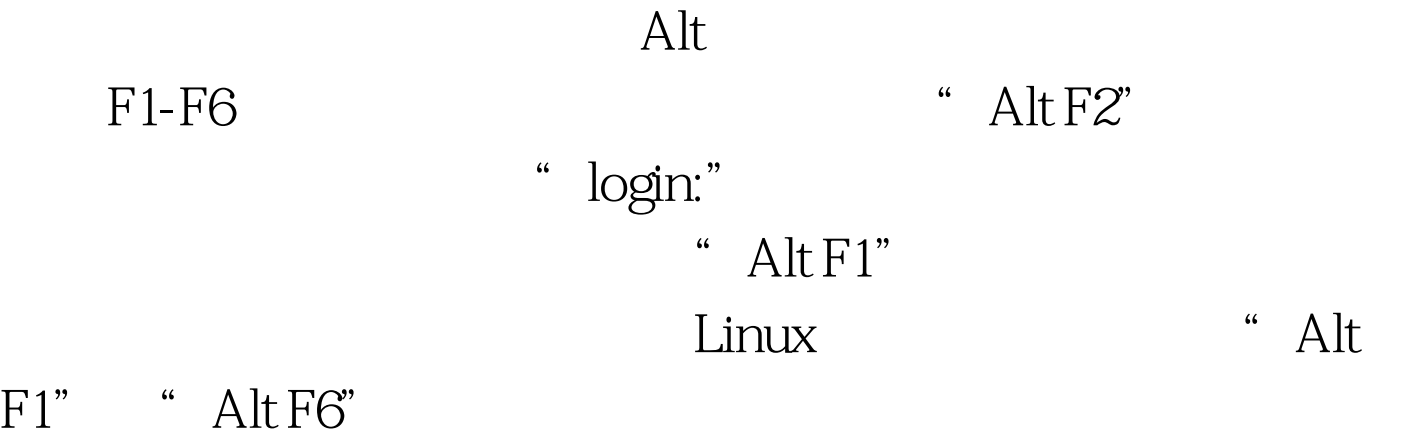

shutdown1. shutdown

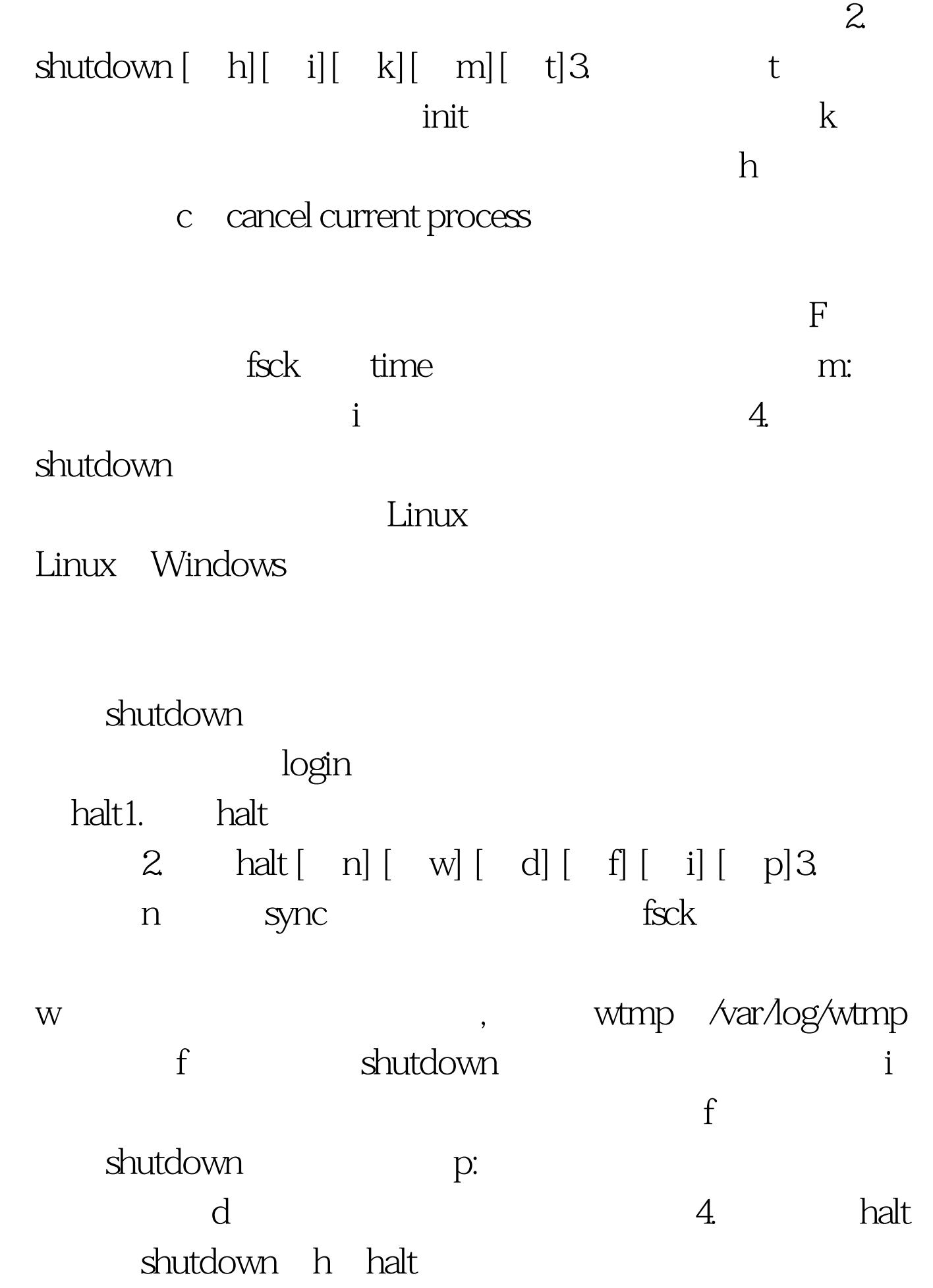

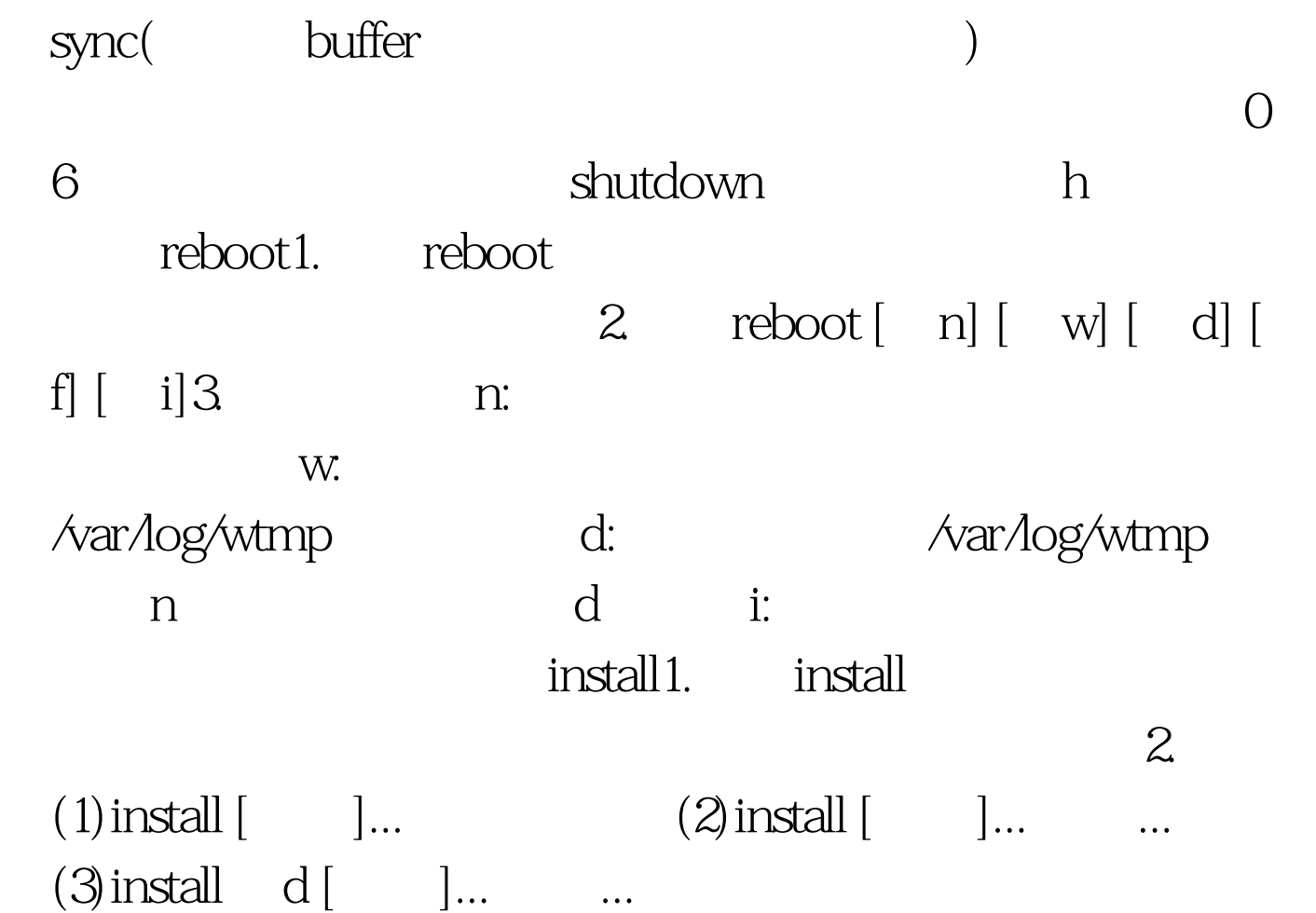

 $\mathcal{A}$ 

3. backup[=CONTROL] b: b: backup c ( ) d directory  $D$ g group= m mode= ( 像chmod),而不是rwxr-xr-x。-o,--owner=所有者: ( ) p, preserve timestamps /

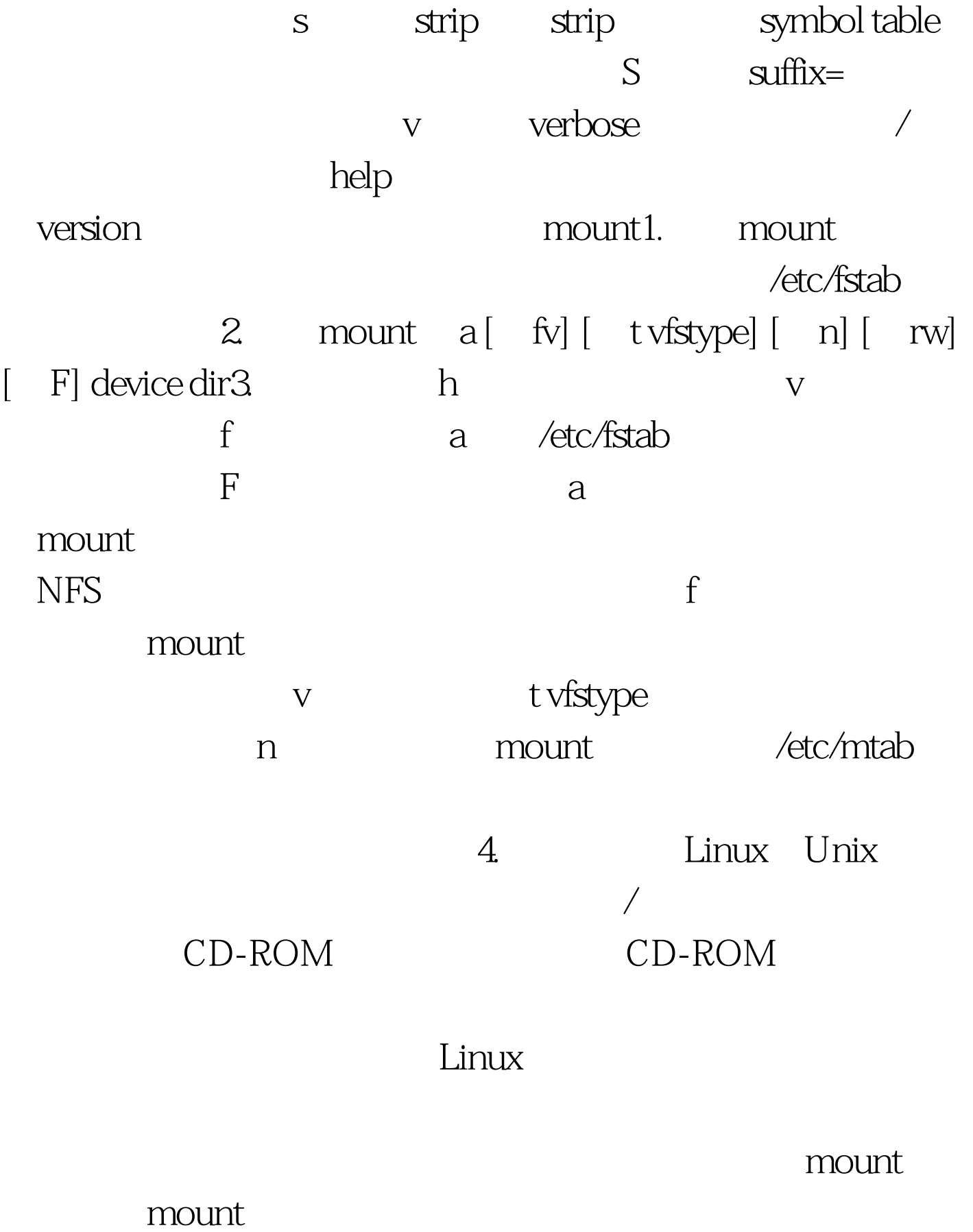

1 Linux

Windows 95/98常用的FAT 32文件系统:vfat ;◆ Win NT/2000 ntfs  $OS/2$  hpfs Linux ext2 ext3 CD-ROM iso9660 vfat FAT 32 FAT 16 and 2 and 2 and 2 and 2 and 2 and 2 and 2 and 2 and 2 and 2 and 2 and 2 and 2 and 2 and 2 and 2 and 2 and 2 and 2 and 2 and 2 and 2 and 2 and 2 and 2 and 2 and 2 and 2 and 2 and 2 and 2 and 2 and 2 and 2 and 2 and 2 and  $\angle$ dev , and  $\mu$  and  $\mu$  and  $\mu$  and  $\mu$  and  $\mu$  and  $\mu$  and  $\mu$  and  $\mu$  and  $\mu$  and  $\mu$  and  $\mu$  and  $\mu$  and  $\mu$  and  $\mu$  and  $\mu$  and  $\mu$  and  $\mu$  and  $\mu$  and  $\mu$  and  $\mu$  and  $\mu$  and  $\mu$  and  $\mu$  and  $\mu$  and /dev/hda1 IDE hd Hard Disk() sd SCSI Device fd Floppy Device( FloppyDisk?) a  $IDE$  4 IDE (4) IDE hda hda hdb hdc hdd hda1 " 1" hda (partition) hda2 hda  $hda5$ /var/log/messages  $\sim$  3  $\lambda$ mnt (MountPoint) /mnt /mnt/cdrom /mnt/floppy /mnt/mo  $5$  ( Linux ext2 Windows XX ext2 vfat) ===gt.mount tiso9660/dev/hdc/mnt/cdromSCSI cdrom ===gt.mount tiso9660/dev/sdc/mnt/scdr Linux Linux Linux Linux Mandrake Linux Red Hat Linux umount1. umount

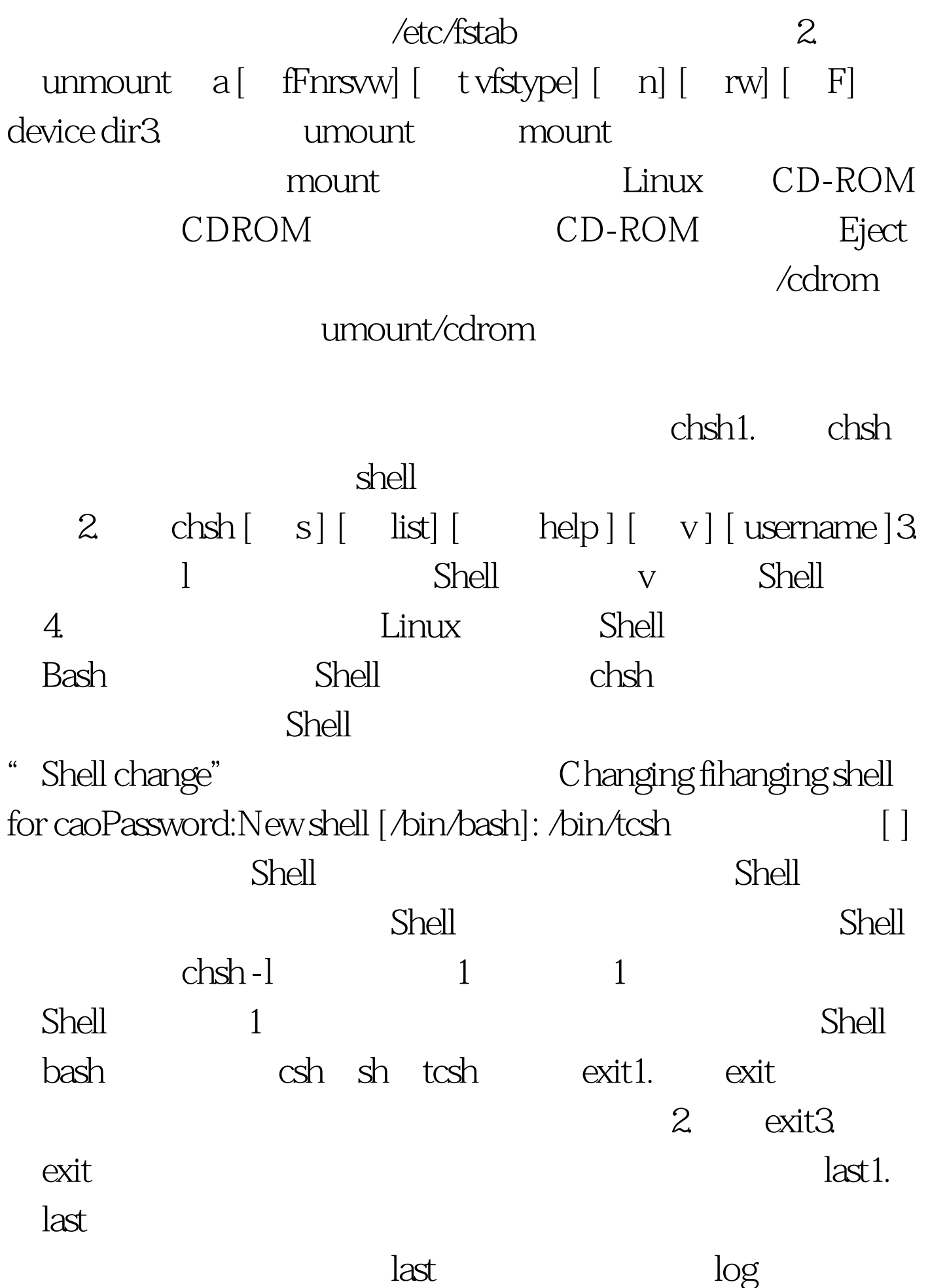

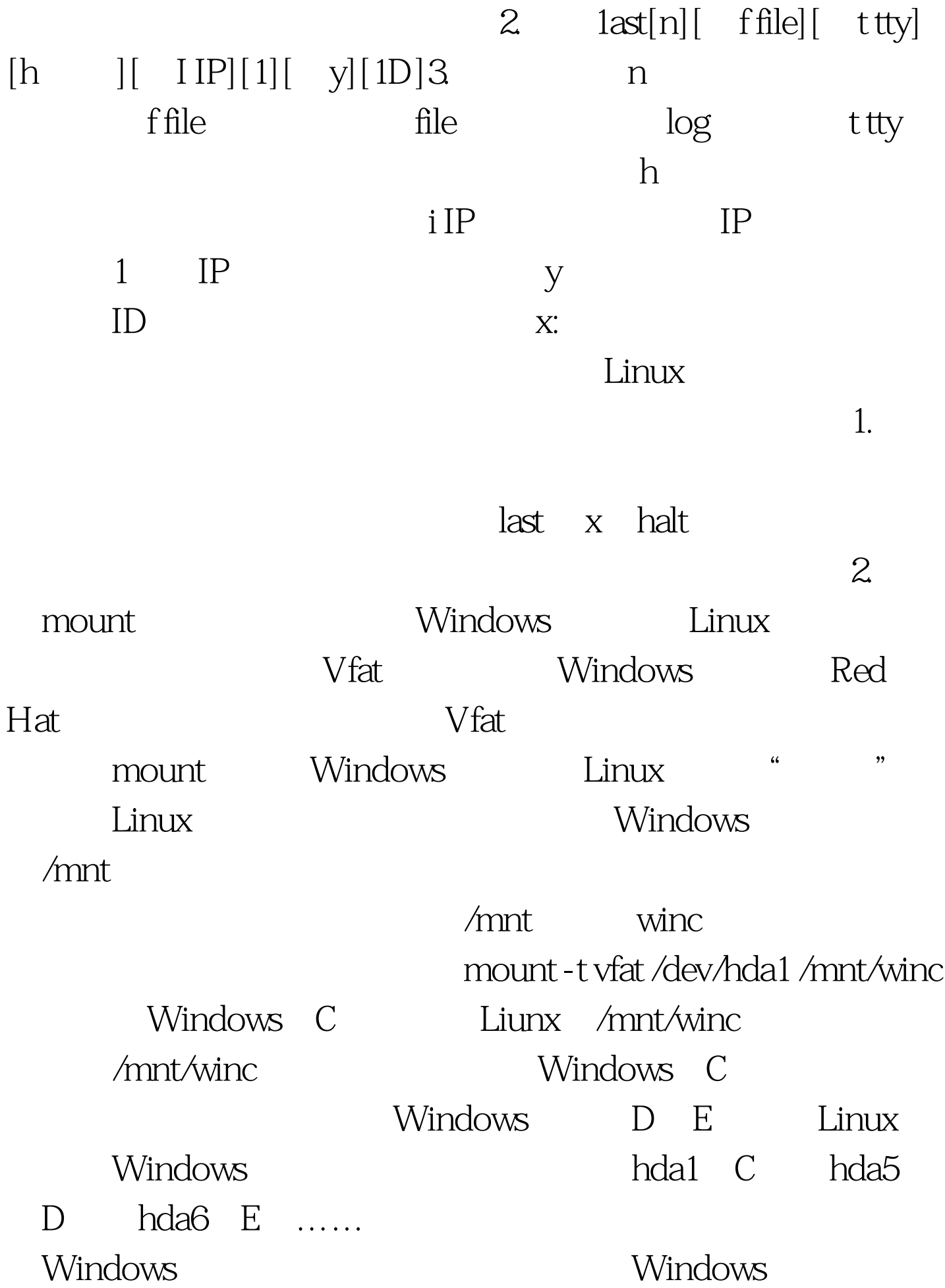

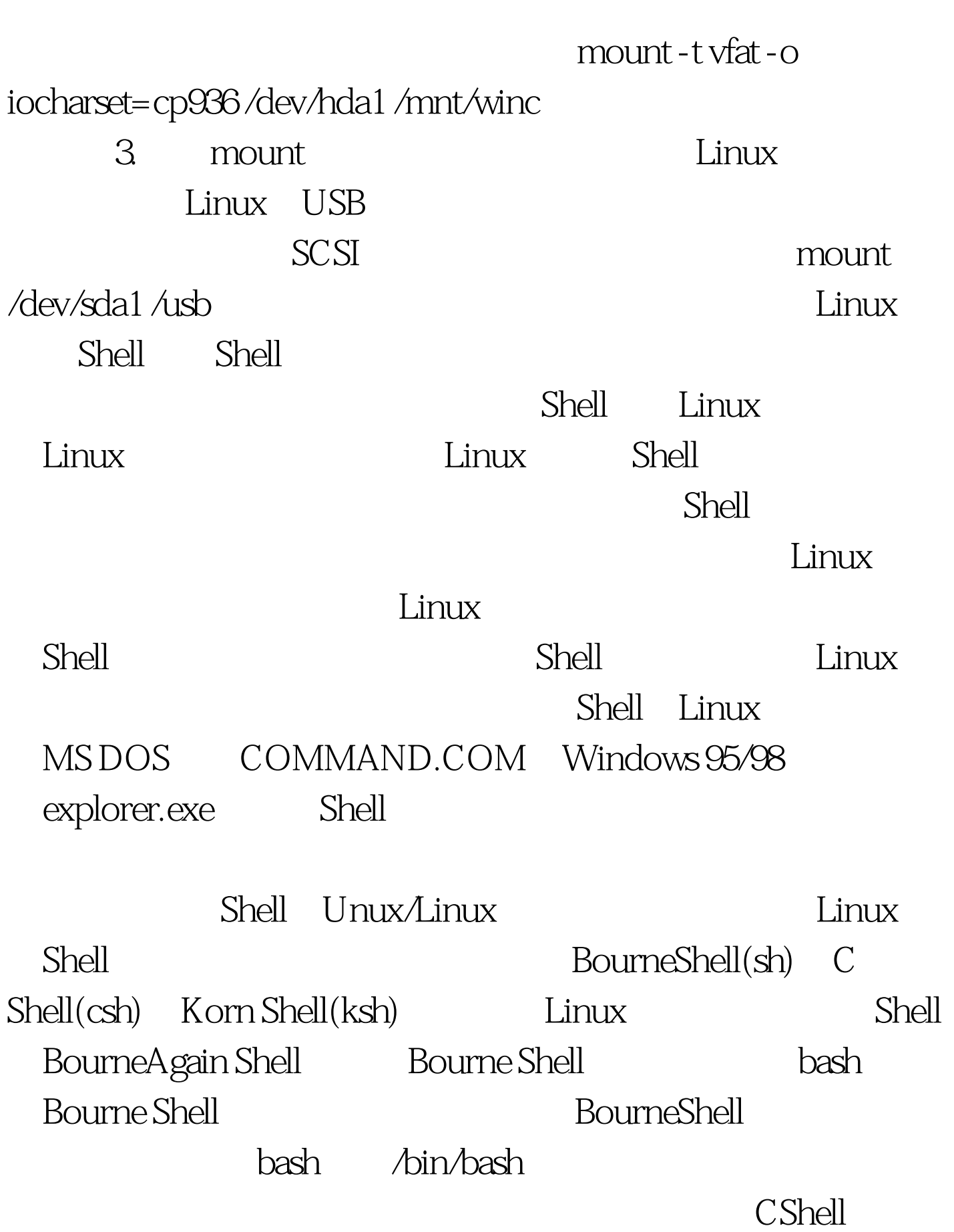

 $\frac{2\sqrt{3}}{2}$ ,  $\frac{2\sqrt{3}}{2}$ ,  $\frac{2\sqrt{3}}{2}$ ,  $\frac{2\sqrt{3}}{2}$ ,  $\frac{2\sqrt{3}}{2}$ ,  $\frac{2\sqrt{3}}{2}$ ,  $\frac{2\sqrt{3}}{2}$ ,  $\frac{2\sqrt{3}}{2}$ ,  $\frac{2\sqrt{3}}{2}$ ,  $\frac{2\sqrt{3}}{2}$ ,  $\frac{2\sqrt{3}}{2}$ ,  $\frac{2\sqrt{3}}{2}$ ,  $\frac{2\sqrt{3}}{2}$ ,  $\frac{2\sqrt{3}}{2}$ 

KornShell

Linux 200 40 bash exit less lp kill cd pwd fc fg

 $100Test$ 

www.100test.com